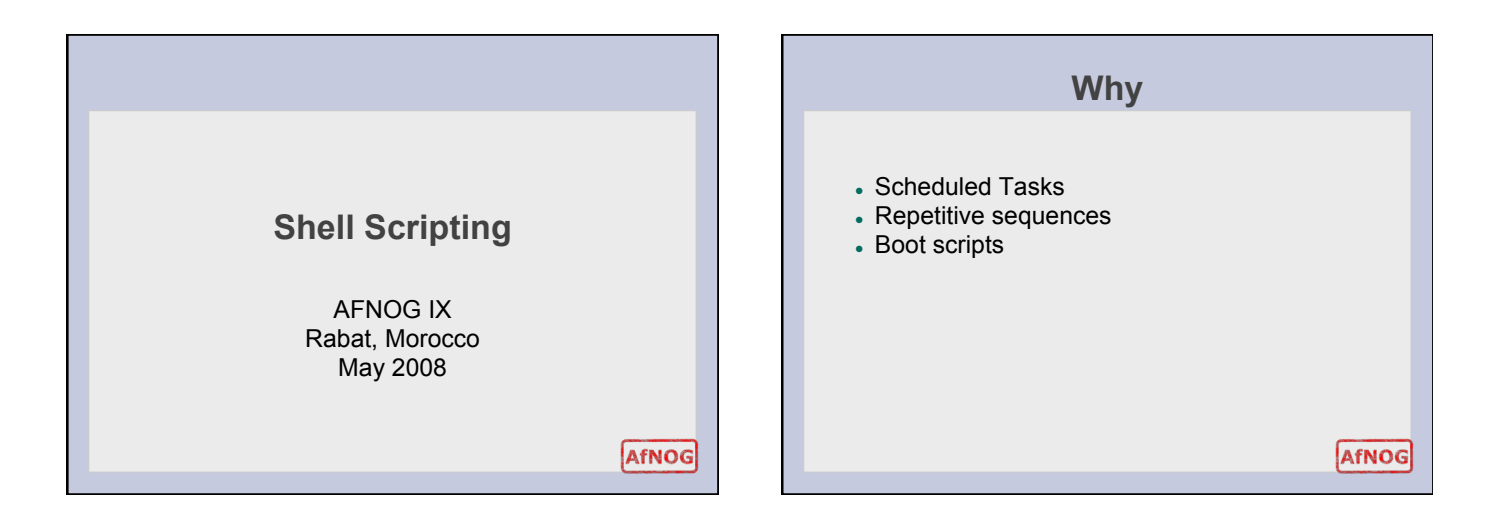

### **When not to use scripting**

- Resource-intensive tasks, especially where speed is a factor
- Complex applications, where structured programming is a necessity
- Need direct access to system hardware
- Proprietary, closed-source applications

# **Sample repetitive tasks**  Cleanup Run as root, of course.

AfNOG

# cd /var/log

# cat /dev/null > messages

# cat /dev/null > wtmp

# echo "Logs cleaned up." You can put these commands in a file and

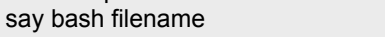

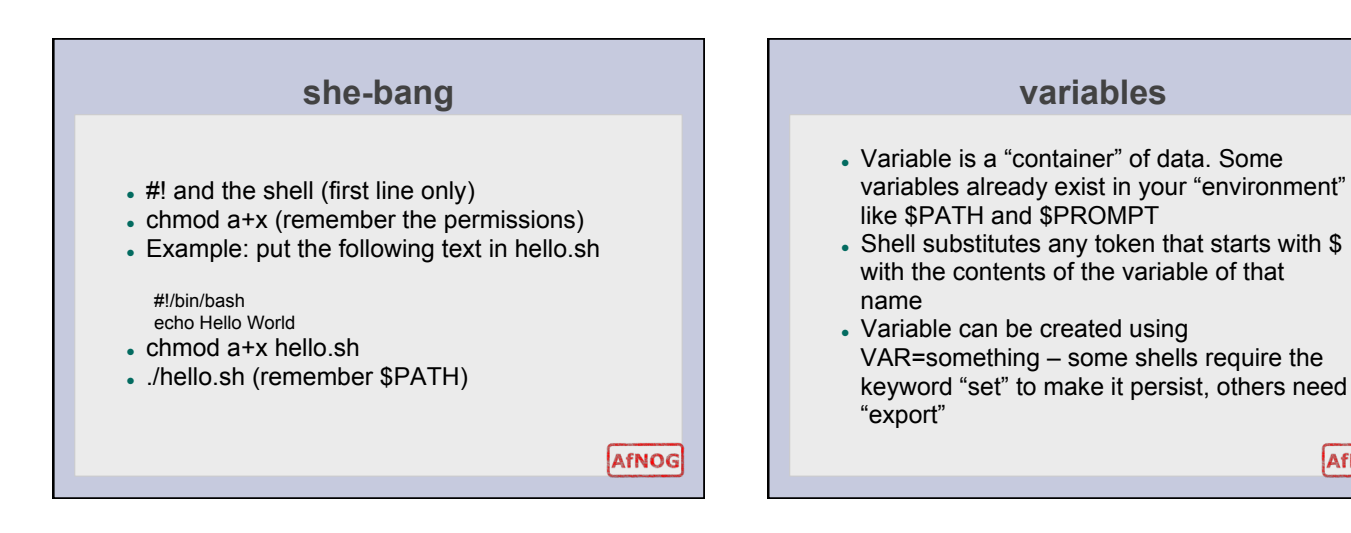

### **Sample special variables**

#### \$ echo \$PATH

*the shell searches PATH for programs if you do not type them with an absolute path* 

\$ echo pwd \$ echo \$( pwd )

*the shell runs the command in between "\$(" and ")" and puts the result on the command line* 

\$?

*When a process ends, it can leave an "exit code" which is an integer which you can check. If the exit code is zero then usually it exited successfully. Non zero usually indicates an error.* 

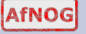

# **sample repetitive tasks revisited**  #!/usr/local/bin/bash # Proper header for a Bash script. # Cleanup, version 2 # Run as root, of course. # Insert code here to print error message and exit if not root. LOG\_DIR=/var/log# Variables are better than hard-coded values. cd \$LOG\_DIR cat /dev/null > messages cat /dev/null > wtmp echo "Logs cleaned up." exit # The right and proper method of "exiting" from a script.AfNOG

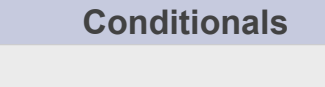

- **if** *expression then statement*
- **if** *expression then statement1 else statement2.*
- **if** *expression1 then statement1 else if expression2 then statement2 else statement3*

AfNOG

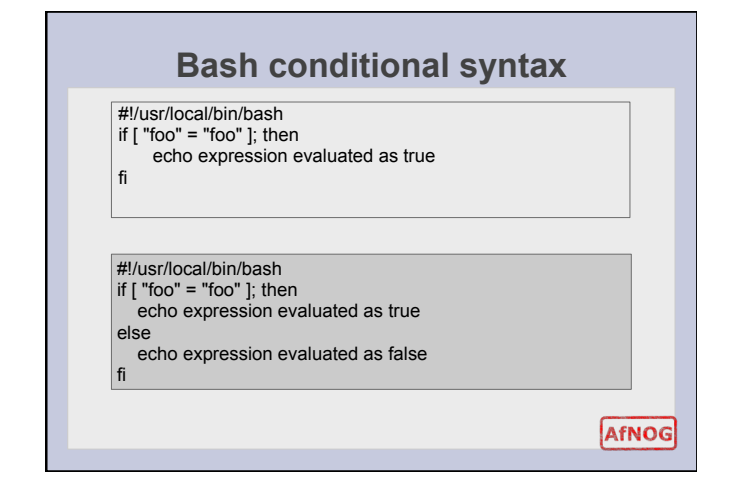

### **Loops**

- **for** loop lets you iterate over a series of 'words' within a string.
- **while** executes a piece of code if the control expression is true, and only stops when it is false
- **until** loop is almost equal to the while loop, except that the code is executed while the control expression evaluates to false.

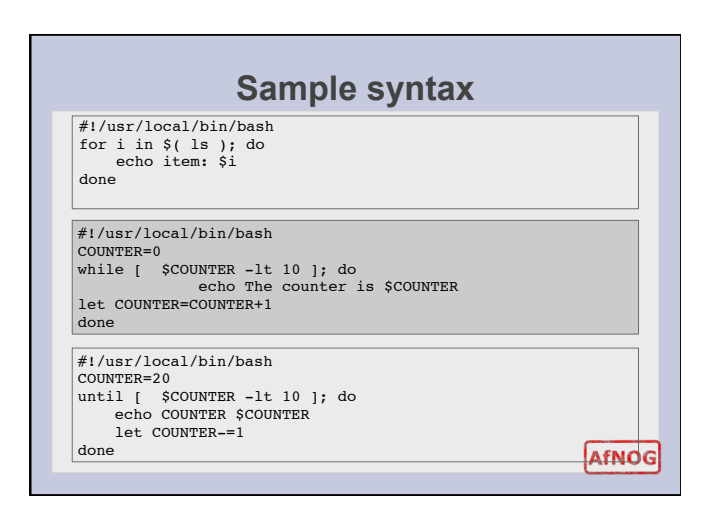

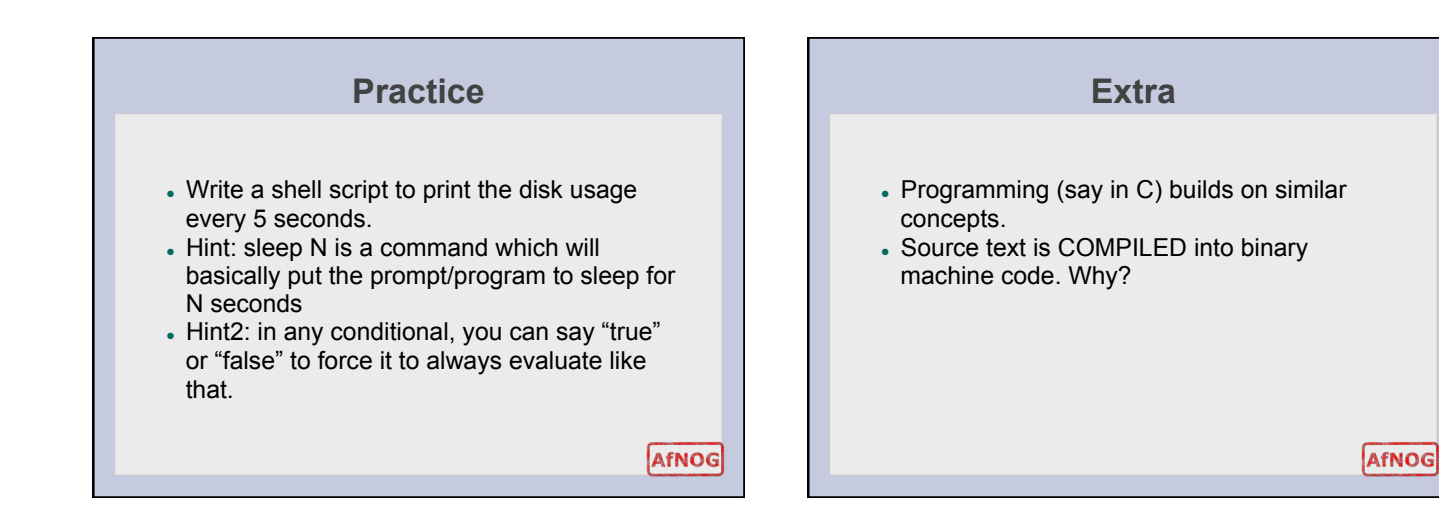

## **hello world (c style)**

Edit hello.c and put the following text

#include <stdio.h> int main(){ printf("Hello World\n"); return 0; }

- Type gcc -o hello hello.c
- Type ./hello ; echo \$?
- Change the return 0 to return 42
- Compile it again,
- Run ./hello; echo \$?